| Panel A. Unit Root Tests               |           |                       |            |             |  |
|----------------------------------------|-----------|-----------------------|------------|-------------|--|
| Test statistic                         |           | ADF                   | PP         | <b>KPSS</b> |  |
| Volume                                 |           | $-3.955*$             | $-14.869*$ | $2.144*$    |  |
| Open Interest                          |           | $-6.275*$             | $-5.927*$  | $0.452^*$   |  |
| Day-trading                            |           | $-3.141$ <sup>*</sup> | $-6.533*$  | $2.496*$    |  |
| (Asymptotic)<br><b>Critical Values</b> | 1% level  | $-3.443$              | $-3.443$   | 0.739       |  |
|                                        | 5% level  | $-2.867$              | $-2.867$   | 0.463       |  |
|                                        | 10% level | $-2.570$              | $-2.570$   | 0.347       |  |

**Table: Tests on Time Series Property of Volume Variables**

Note: Augmented Dickey-Fuller (ADF), PP and KPSS tests are used to diagnose a unit root in 3 volumes series. The augmented Dickey-Fuller (ADF) statistics are statistically significant negative values, which imply that the null hypothesis of a unit root in series is significantly rejected. Similar results are provided by the Phillips-Perron (PP, 1988) unit root test and Kwiatkowski-Phillips- Schmidt-Shin (KPSS, 1992) Lagrange multiplier test (Engle, 1982).  $\dagger$ ,  $\dagger$ , and  $*$  represent that the

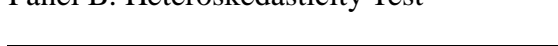

Panel B. Heteroskedasticity Test

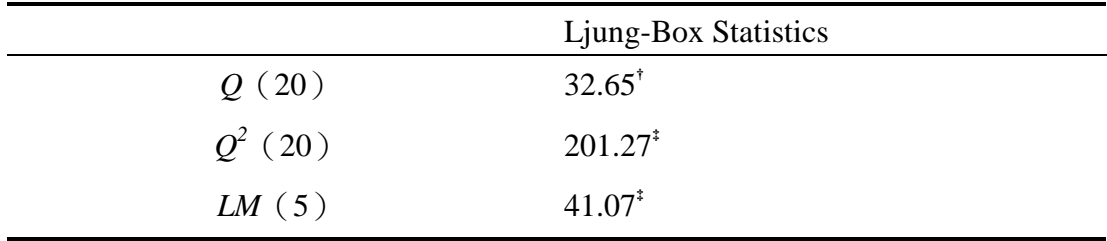

Note:

1.  $\dagger$ ,  $\dagger$ , and  $*$  represent that the null hypothesis is rejected at 1%, 5% and 10% significance, respectively.

2.  $Q$  and  $Q^2$  are Ljung-Box tests on the series in levels and squared, respectively, for 20 lags that are distributed as a  $\chi^2_{20}$  in the null hypothesis of no autocorrelation; *LM*(5) is Engle's Lagrange multipliers test (1982) to contrast the existence of ARCH effects, which is distributed as  $a \chi^2$ <sub>5</sub> in the null hypothesis of no autocorrelation.

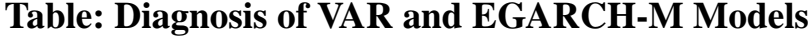

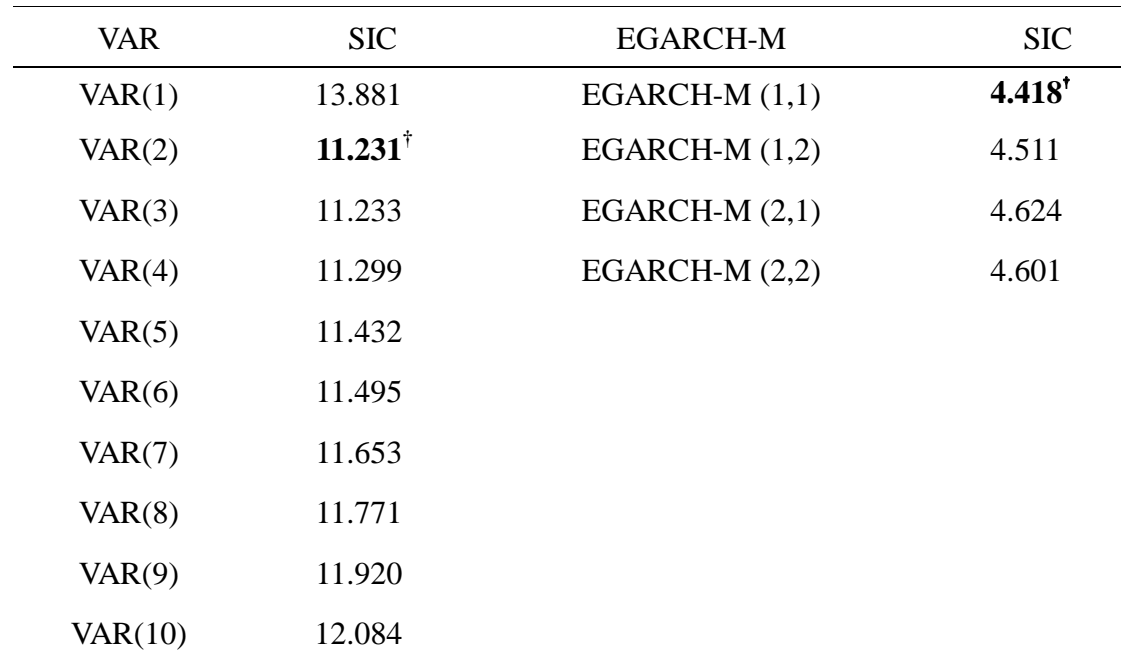

Panel A Model Fitness

Panel B. The Likelihood-ratio (*LR*) Statistics of Model Diagnosis

*LR*  **Statistics** 

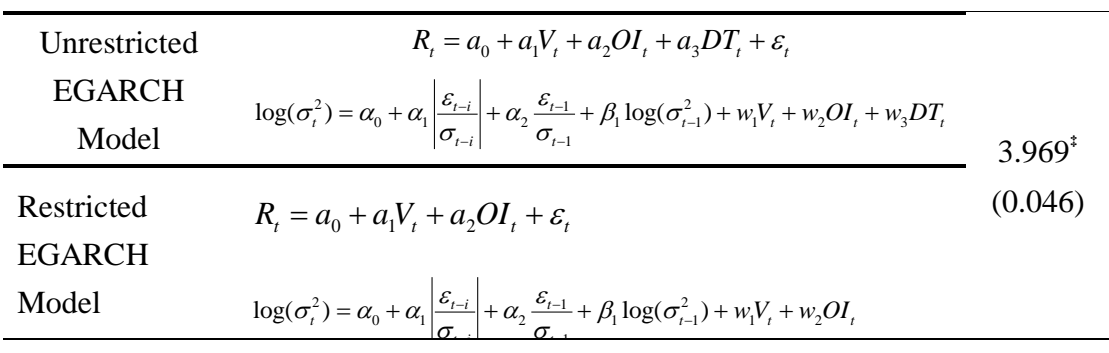

Note: The Schwarz information criterion (SIC) is used to determine optimum lags in the VAR and EGARCH-M models fitness criteria. The smaller the SIC value is, the better model fit. Table 4, Panel 1 reports that VAR (2) and EGARCH-M (1,1) have the best fitted model. The *p*-value is in parentheses.

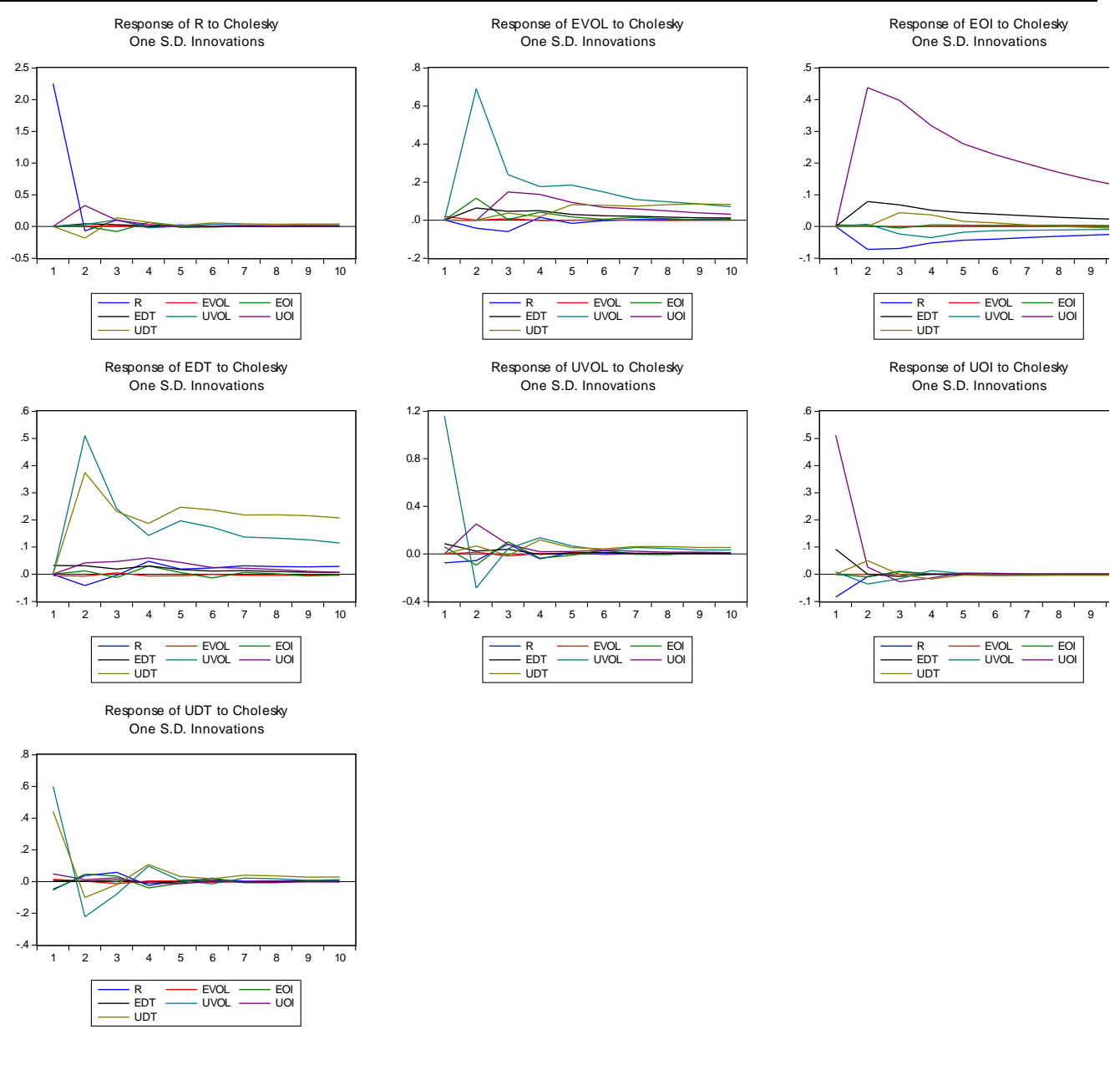

## **Figure 1. Impulse Response Analysis of Cholesky One Standard Deviation Innovation**

Note:

This figure provides the impulse response analysis of Cholesky one standard deviation innovation for return, volume, open interest, and day trading, from one to ten days. Cholesky uses the inverse of the Cholesky factor of the residual covariance matrix to orthogonalize the impulses. This option imposes an ordering of the variables in the VAR and attributes all of the effect of any common component of the variable that comes first in the VAR system.